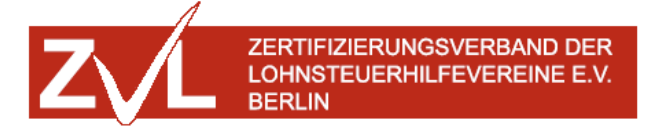

## Antrag auf Aufnahme in den ZVL

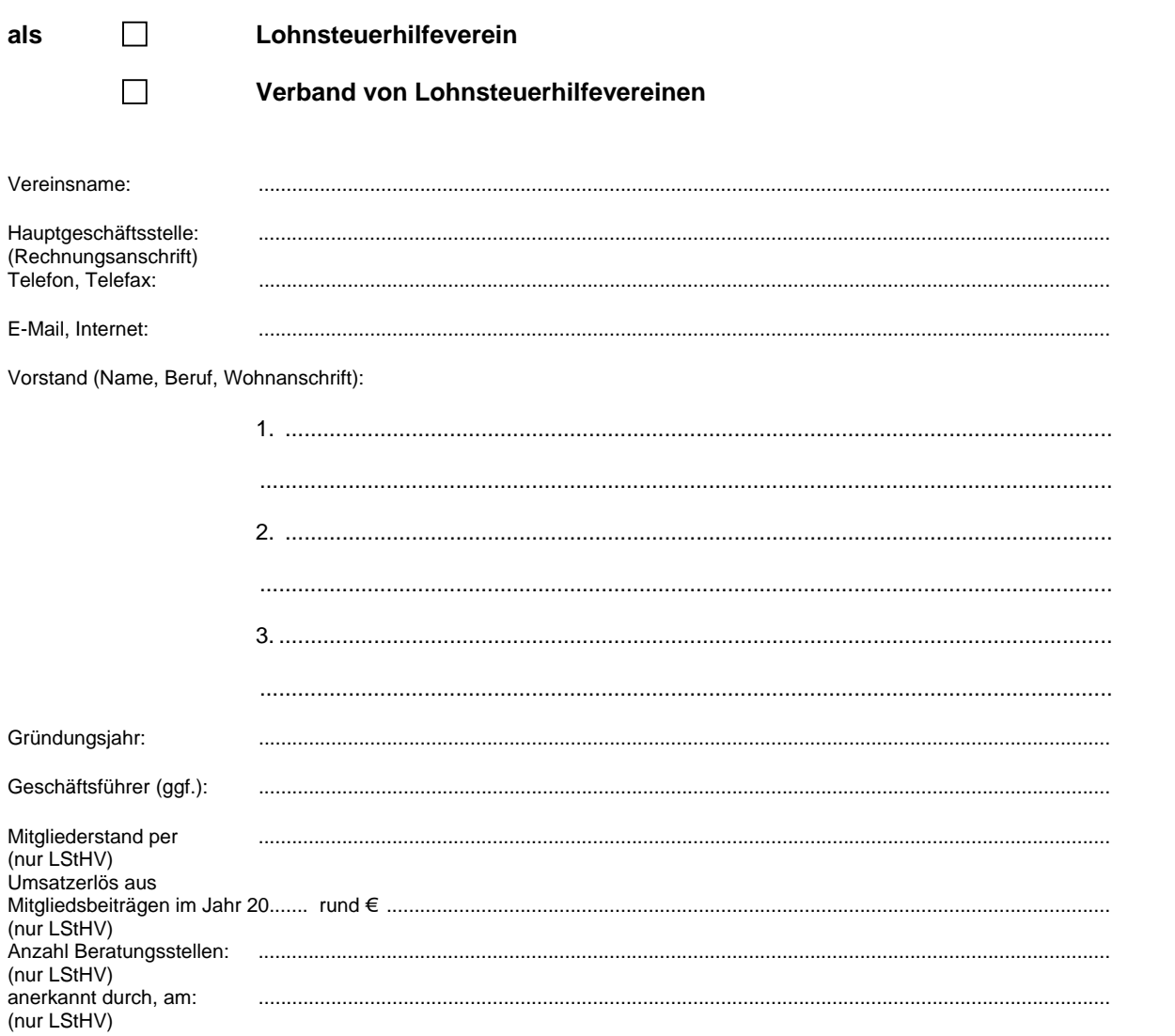

Anlagen (in Kopie): Satzung, Vereinsregisterauszug, Anerkennungsurkunde

Wir haben Kenntnis von

- der Satzung,  $\sim$
- der Beitragsordnung,  $\overline{a}$
- der Zertifizierungsordnung und  $\ddot{\phantom{a}}$
- der Gebührenordnung des ZVL und erkennen diese vorbehaltlos an.  $\overline{a}$

Ort, Datum:

Stempel, Unterschriften:

Ihre personenbezogenen Daten werden beim ZVL gemäß § 28 Bundesdatenschutzgesetz gespeichert und in automatisierten Verfahren bearbeitet. Der Nutzung Ihrer Daten zum Zwecke der Werbung oder der Markt- und Meinungsforschung können Sie jederzeit widersprechen.